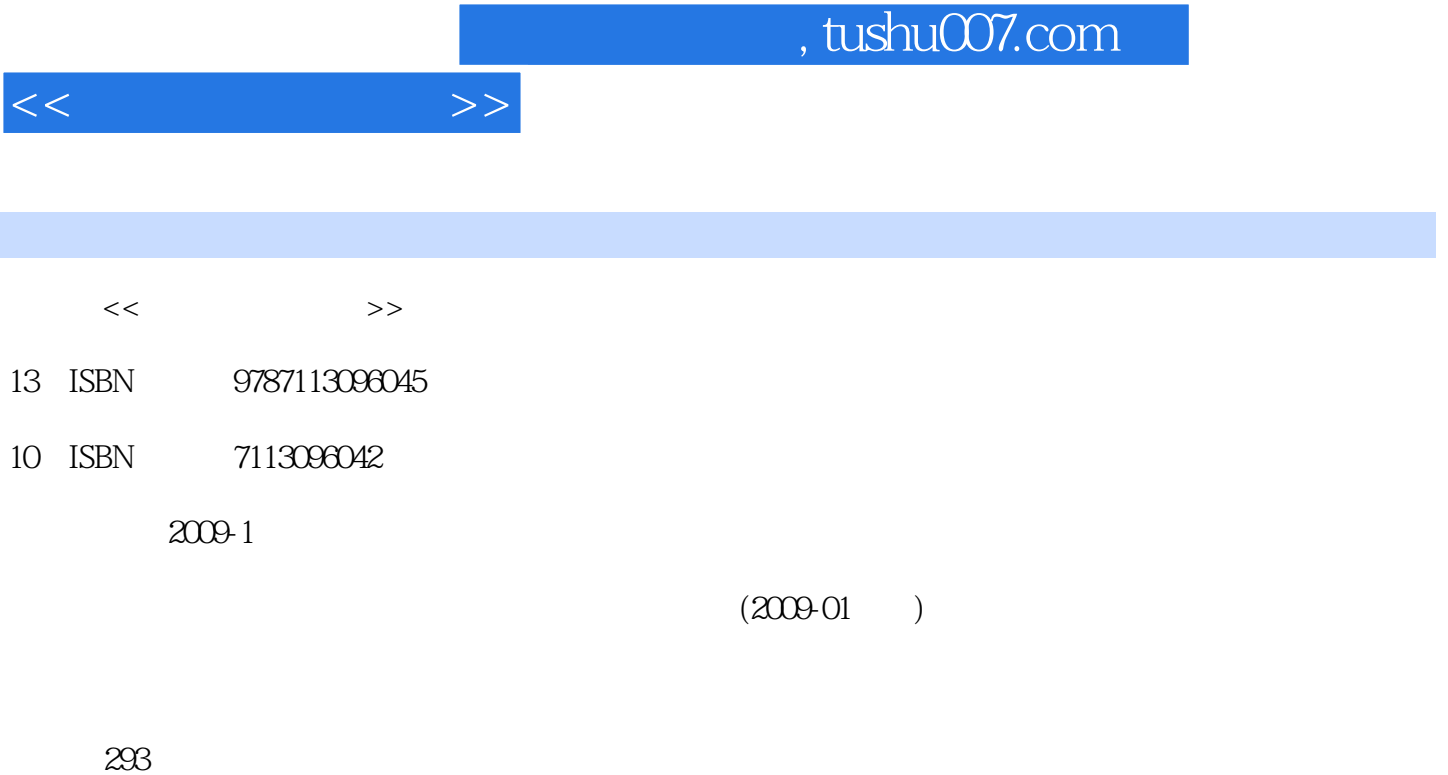

PDF

更多资源请访问:http://www.tushu007.com

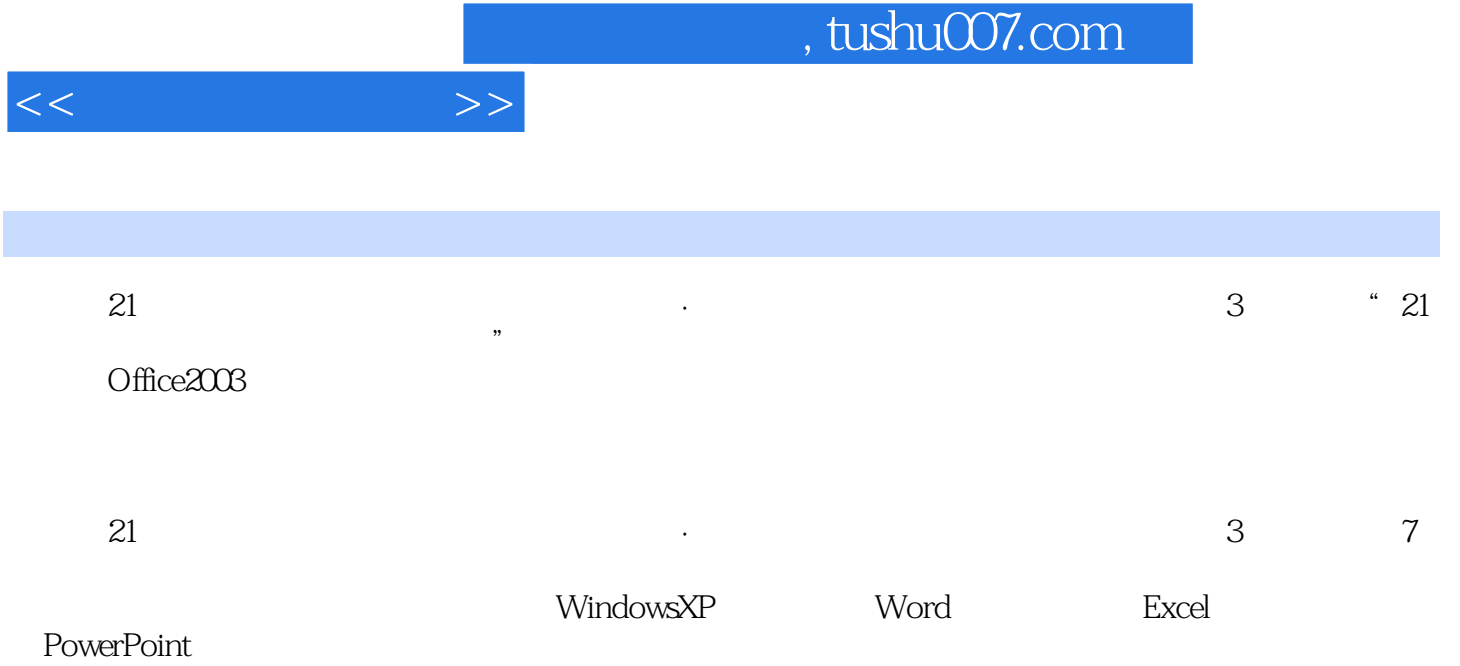

 $21$  $\ddotsc$  (3)  $\ddotsc$ 

1 Windows XP 1.1 Windows XP 1 Windows XP 2 Windows XP 3 Windows XP 3 Mindows XP 3 No. 2 Windows XP 3 Windows XP 3 Windows XP 3  $\mu$ 2 Windows 3 4  $5$  6  $6$  1.3 Windows XP 1  $W$ indows XP $\qquad \qquad \qquad 2 \qquad \qquad \qquad 3$ 2 Word 2.1 Word 1 Word 2003 2  $3 \hspace{1.5cm} 6 \hspace{1.5cm} 7$  $8$  2.2 Word 1  $2$  $3 \qquad 4 \qquad 5 \qquad 6$ 找和替换带有格式的文本任务7 设置段落的对齐方式任务8 设置段落的缩进方式任务9 设置行间距和段  $10 \t 11 \t 12 \t 13$  $14$  2.3  $1$  2 3 2.4  $1$  a  $2$  3 4  $5$  $6$  2.5 1 2 3 4 5 6 2.6 Word 1  $\sim$  2 3 4 Word 5  $\sim$  5 3 Excel 3.1 Excel 1 Excel 2  $\begin{array}{ccc} 3 & 4 & 32 & 1 & 2 \\ 4 & 32 & 1 & 2 \end{array}$  $3$   $4$ T $5$  $33$  1 2 3  $4$  5  $6$  $34$  1 2 3 Excel 4 5IF 6 GOUNT COUNTIF  $35$  Excel 1  $2$  3 4 5 3.6 Excel 1 Word Excel 2 Excel 4 PowerPoint 41 PowerPoint 1 PowerPoint 2 2 2  $3 \t 4 \t 42 \t 1 \t 2$  $3 \qquad \qquad 4 \qquad \qquad 5$ 8 43 43 1 PowerPoint 2  $3 \t 4 \t 4 \t 4$ PowerPoint 1 the 1 contract to 2 and 3 the 3 state of 5  $\pm$ 章 网络办公应用5.1 连接Internet任务1 使用调制解调器拨号上网任务2 通过局域网将计算机接入Internet  $3 \text{ADSL}$  Internet5.2 1 2 5.3 IE 1 WWw 2 WWW  $-$ —Internet Explorer 3 Internet Explorer and A to the 4 web 5 LE 5.4  $1$   $2$  IE  $3$  4 Google 5 Google 6 IE  $\overline{55}$  5.5  $\overline{1}$  E-mail  $\overline{2}$  Outlook ExpreSS 3 OE 己的账户任务4 接收电子邮件任务5 阅读电子邮件任务6 撰写并发送电子邮件任务7 回复与转发电子邮

5.6 1 WinRAR 2 FTP 3 NetAnts

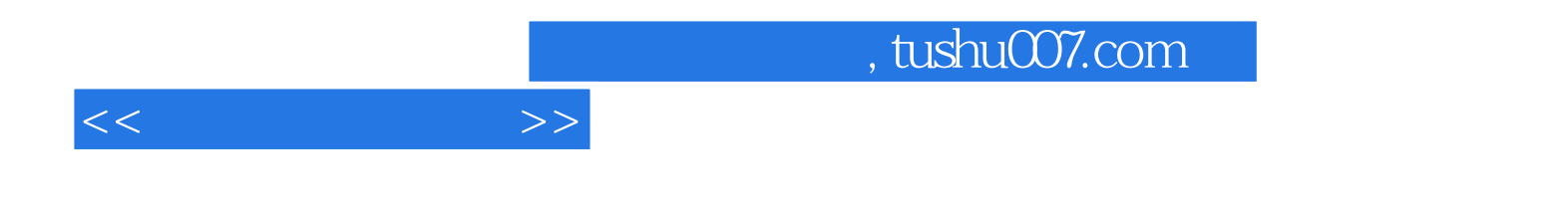

本站所提供下载的PDF图书仅提供预览和简介,请支持正版图书。

更多资源请访问:http://www.tushu007.com